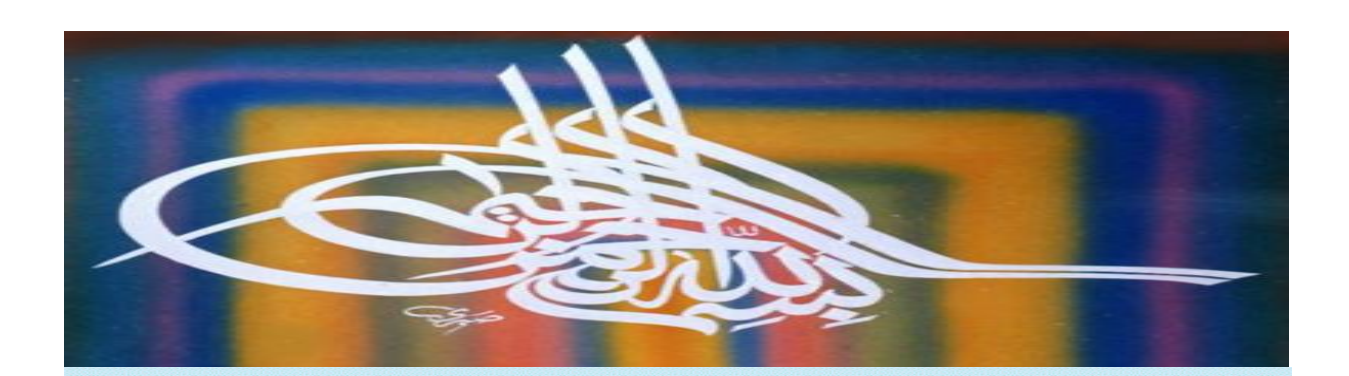

سول الله (تعالى) يقول صلى الله عليه وسلم: "من سكلك طريقًا يلتمس فيه علمًا ســــهل الله له طريقا إلى الجنة".

أخلص النية لله في طلبـــك للعلم، ولا تنو إلا الخير للناس ؛ لتجمع بسين النجاح في الدنيا والفلاح في الآخرة إن شـــاء الله (تعالى) قـــــال صلى الله عليه وســــــــلم : "من طلب العلم ليجاري به العلماء أو ليمارس به السفهاء ويصرف به وجود الناس إليه أدخله الله النار". [الترمـــذى]

قال صلى الله عليه وسلم: "طلب العلم فريضة على كل مسلم وإن طالب الطم يستغفر له كل شـــيء حــتى الحيتان في البحر ". [ابن عبد البر] فطلبك للعلم فرض عليك فلتحسن القيام بذلك الفرض ولا تهمل فيه، ولك بسذلك الأجر والثواب.

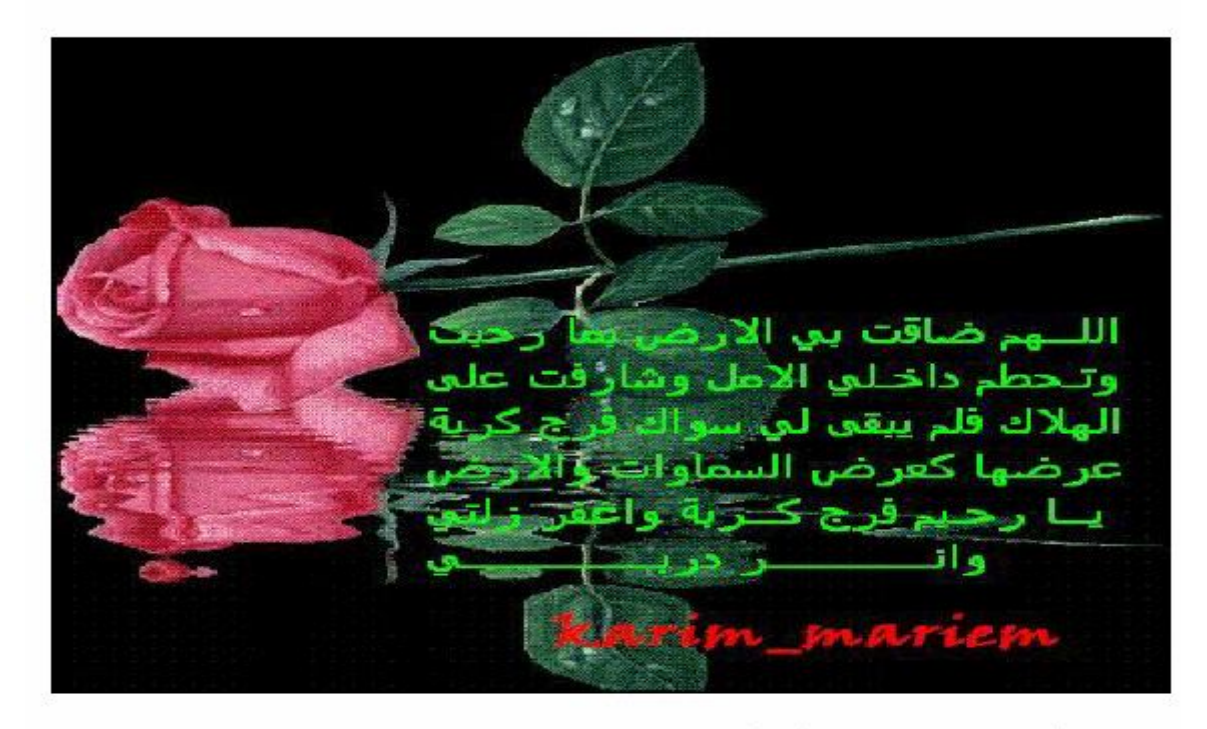

اللهــــــم أغفر لمـــــــــــــــــــن أنشأ هذا الكــــتاب(كريم+مــريم) ولمن درس فيه ولمن عمل علمی نشاره

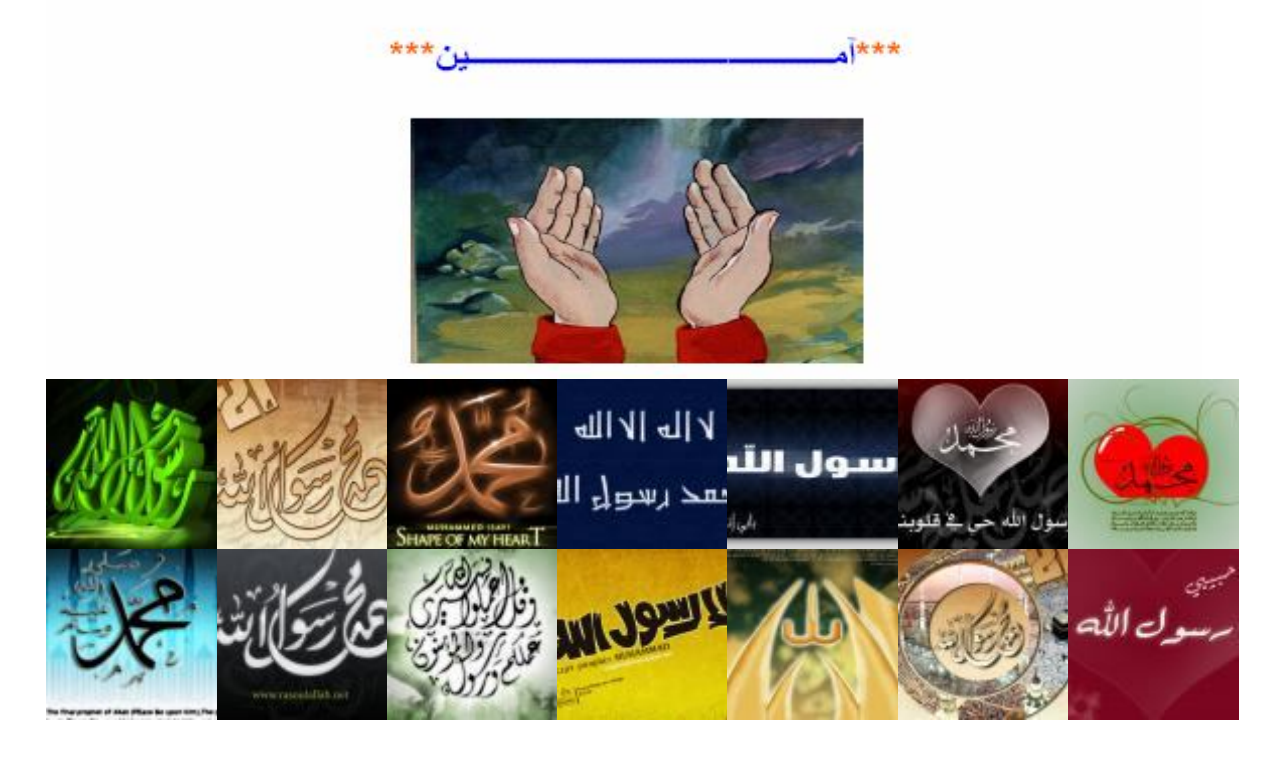

00 1 % تنطبيق*ي* 

**الفـــــھرس** 

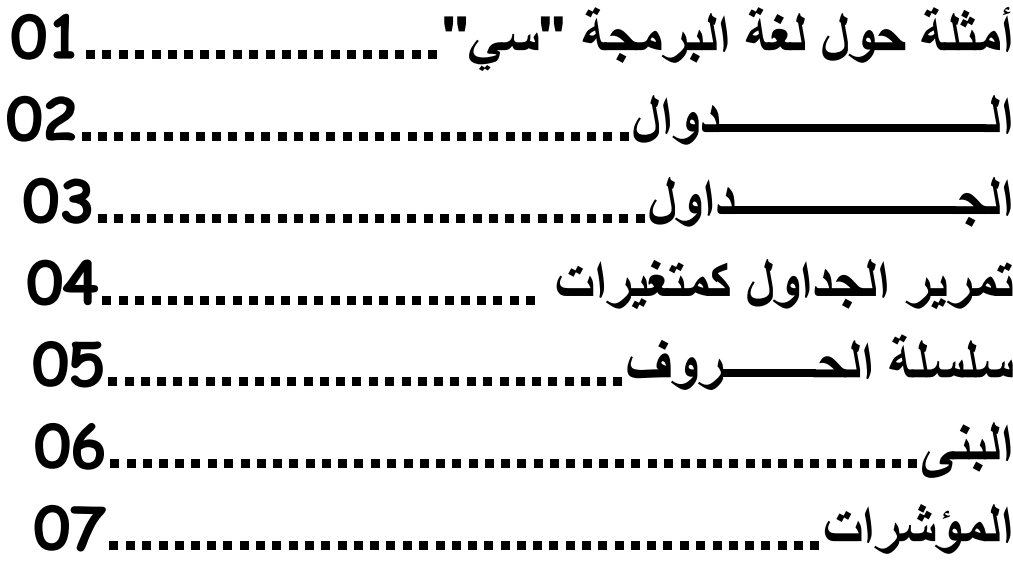

**" سي .1أمثلة حول لغة البرمجة "**

**تمرین01 : أكتب برنامج یقوم بجمع عددین صحیحین .**

**الحــــــــــل:**

#include <stdio.h> void main ()  $\int$  int a,b .s; printf ("donnnez un entier ="); scanf("%d",&a); printf("donnez un autre entier="); scanf("%d",&b);  $s = a + b$ : printf("le rsultat=%d",s); }

**التمرین02 : أكتب برنامج یقوم بحساب ضعف عدد صحیح. الحـــــــــــــــــل:**

```
#include <stdio.h>
void main ()
{ int a,d ;
printf (« donnnez un entier = ») ;
scanf(« %d »,&a) ;
d=a*2 :
printf(« le rsultat=%d »,d) ;
}
```
**التمرین 03 : أكتب برنامج یقوم بإدخال إسم طالب و العلامات المتحصل علیھا ثم یحسب المعدل الحــــــــــــل:**

```
#include <stdio.h>
void main ()
{ float not1,not2,not3,m;
      char n[15],p[15] ;
printf (« le nom d'etudiant= ») ;
scanf("%s",&n);
printf("\n\langle n" \rangle;
printf (« le prenom d'etudiant= ») ;
scanf(* %s *A) ;
printf(« \ln »);
printf (« les notes d'etudiant ») ;
printf("\n\langle n" \rangle;
printf("module1=");
scanf("%f",&not1);
printf("\n\ranglen");
printf("module2=");
scanf("%f",&not2);
printf("\n\langle n" \rangle;
printf("module3=");
scanf("%f",&not3);
printf("\n\langle n'' \rangle;
m=(not1+not2+not3)/3;
//affichage
printf("nom =");
printf("%s",&n);
printf("\n\ranglen");
printf("prenom =");
printf("%s ",&p);
printf(« \ln »);
printf(« moyenne %.2f »,m) ; //%.2f pour afficher 2 chiffre apre la 
virgule
}
```

```
التمرین :04
أكتب برنامج یقوم بحل معادلة من الدرجة الثانیة
```
**الحـــــــــــــل:**

```
#include <stdio.h>
#include \langle \text{math}, h \ranglevoid main ()
{ float a,b,c,d,x1,x2,x;
printf(« entrez un nombre reel= ») ;
scanf(«% f», &a);
printf(« entrez un nombre reel= ») ;
scanf(« %f »,&b) ;
printf(« entrez un nombre reel= ») ;
scanf("%f",&c);
d=(b*b)-(4*a*c);if (d==0)\{x=(-b)/(a+a);printf("la racine x1=x2= %.2f",x); }
else
if (d>0)
\{ x1=(-b+sqrt(d))/(2^*a) \}x2=(-b-sqrt(d))/(2*a) ;;
printf(« la racine x1 = % .2f \times x1);
printf(« \n\langle n \rangle) ;
printf(« la racine x2= %.2f »,x2); }
else
{ printf(« pas de solution ») ;}
}
                                                                التمرین :05
                                        أكتب برنامج یقوم بحساب المجموع التالي:
s=1+2+3……..+n
                                                                  الحـــــــــل:
```
#include <stdio.h> #include <conio.h> void main ()

```
\{ int n,i, s=0 ;
printf(« entrez un nombre entier « ) ;
scanf("%d",&n);
if (n<1){printf(« entrez un nombre >=1 \times) ;
}
else
{
for (i=1;i=n;++)\{ S=S+i;
  }printf(« la somme= %d »,s) ; 
} }
                                                             التمرین 06 :
             أكتب برنامج یقوم بإدخال رقم من 1 إلى 7 ثم یقوم بإعطاء الیوم الموافق
                                                                 الحــــــــل:
#include <stdio.h>
void main ()
\{ int \} ;
printf(« donnez un numéro <*1.samedi*2.dimanche*3.lundi*….> ») ;
scanf("%d",&j);
switch (j)
{ case 1: printf("samedi"); break;
  case 2: printf("dimanche");break;
  case 3: printf("lundi"); break;
  case 4: printf("mardi"); break;
  case 5: printf("mercredi");break;
  case 6: printf("jeudi"); break;
  case 7 : printf(« vendredi ») ; break ;
  default :printf(« existe pas ») ;
  }}
```
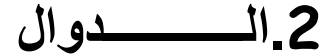

**التمرین :01 أكتب برنامج یقوم بإدخال عددین صحیحین ثم یعطي العدد الأكبر بإستعمال الدوال. الحـــــــــل:**

```
#include<stdio.h>
int plusg (int,int) ;
void main()
{ int a,b,r ;
printf(« entrez un entier= ») ;
scanf(« %d »,&a) ;
 printf(« entrez un entier= ») ;
scanf(« %d »,&b) ;
r = plusq(a,b) ;
printf(« le plus grand nombre entre %d et %d = %d »,a,b,r) ;
}
int plusg (int a, int b)
\{ if (a>b)
  return a;
  else return b;}
                                                             التمرین :02
```

```
أكتب برنامج یقوم بإدخال عددین صحیحین ثم یعطي العددالأصغر بإستعمال 
                                                               الدوال.
                                                        الحـــــــــل:
```

```
#include<stdio.h>
int plusp (int,int) ;
void main()
\{ int a,b,r;printf(« entrez un entier= ») ;
scanf(« %d »,&a) ;
 printf(« entrez un entier= ») ;
```

```
scanf(« %d »,&b) ;
r=plusp(a,b) ;
printf(« le plus petite nombre entre %d et %d = %d »,a,b,r) ;
}
int plusp (int a,int b)
\{ if (a \rightarrow b) return b;
  else return a;}
                                                              التمرین 03 :
                                                                   لیكن لدینا :
p1=1 si n=1
p2=1 si n=2
pn=pn-1+pn-2
                                             أكتب دالة تقوم بحساب كثیر الحدود 
                                                                 الحـــــــــل:
#include <stdio.h>
poly (int );
void main()
\{ int n,r ;
printf(« entrz un entier = ») ;
scanf("%d",&n);
r=poly(n);
printf(« la valeur de polynome=%d »,r) ;
 }
int poly(int n)
{
if ((n==1) || (n==2))return 1;
else
return(poly(n-1)+poly(n-2));
}
```
**التمرین :04 لیكن لدینا :**

p0=2 si n=0 p1=3 si n=1 p2=4 si n=2 pn=2(pn-1+5)+pn-2

**أكتب دالة تقوم بحساب كثیر الحدود السابق**

**الحـــــــــــــل:**

```
#include <stdio.h>
poly (int );
void main()
{ int n,r;
printf("entrz un entier =");
scanf("%d",&n);
r=poly(n);
printf("la valeur de polynome=%d",r);
}
int poly(int n)
{
if (n==0)
return 2;
else
if (n==1) return 3;
else
if (n==2) return 4;
else
return 2*(poly(n-1)+5)+poly(n-2);
}
                                                              التمرین :05
أكتب برنامج یقوم بإدخال إسم طالب والنقاط المحصل علیھا ثم یقوم بحساب المعدل وأكبر 
                                     وأصغر نقطة متحصل علیھا بإستعمال الدوال.
                                                              الحــــــــــــل:
```

```
#include <stdio.h>
#include <conio.h>
float moy (float, float, float);
float plusp (float,float,float);
float plusg (float,float,float);
void main()
{ float n1,n2,n3,m,np,ng;
  char nom[10];
  printf("entrez le nom d'etudaint=");
  scanf("%s",&nom);
  printf("entrez les notes =");
  scanf("%f%f%f",&n1,&n2,&n3);
 printf("\n\ranglen");
  clrscr(); //effacer l'ecran
  printf(" l'etudiant =%s",nom);
 printf("\n\langle n" \rangle;
  m=moy ( n1,n2, n3);
  printf("la moyenne = %.2f",m);
      printf("\n\ranglen");
  np=plusp (n1,n2,n3);
  printf("la petite note = %.2f",np);
      printf("\n\ranglen");
  ng=plusg (n1,n2,n3);
  printf("la grand note = %.2f",ng);
  }
  //**************************************
  float moy (float n1,float n2,float n3)
  {
      return (n1+n2+n3)/3;}
  //***************************************************
 float plusp (float n1,float n2,float n3)
 { if (n1<sub>1</sub>·n2)\{ if (n1 \langle n3 \rangle)
        return n1;
        else
```

```
 return n3; }
       else
       { if (n2<n3)
            return n2;
            else
            return n3; } }
 //***************************************************
 float plusg (float n1,float n2,float n3)
{ if (n1<n2)\{ if (n2<n3)
       return n3;
       else
       return n2; }
       else
      \{ if (n1 \cm 3)
            return n3;
            else
            return n1; } }
```
**.3الجـــــداول**

**التمرین:01 أكتب برنامج یقوم بحساب معدل عناصر جدول.**

**الحــــــل:**

#include <stdio.h>

void main () { float t[10],m,som=0; int I;

printf(« entrz les elements de tableau \n ») ; for (i=0;i<5;++i) {scanf("%f",&t[i]); Som =som+t[i]; } m=som/5; printf(« la moyenne = %.2f », m) ;  $\}$ **التمرین :02**

**أكتب برنامج یقوم بإیجاد أكبر عنصر في جدول.**

**الحــــــل:**

```
#include <stdio.h>
void main ()
{ float t[5],m;
  int i;
printf("entrez les elements de tableau=");
printf("\n\langle n" \rangle;
 for (i=0;i<5;i++)
{scanf("%f",&t[i]); }
  m=t[0];
for (i=0;i<5;i++)
\{if (m < t[i])\}m=t[i]; }
 printf("le max du tableau= %.2f",m); }
```
**التمرین :03 أكتب برنامج یقوم بترتیب جدول. الحـــــل:**

#include <stdio.h> void main ()  $\{$  int  $t[5]$ , $x$ ;

```
 int i,j;
printf("entrez les elements de tableau=");
printf("\n\ranglen");
for (i=0; i<5; i++){scanf("%d",&t[i]); }
for (i=0; i \times 4; i++){j= i+1;while (i=5){ if (t[j] \cdot t[i])\{x=t[j]\}t[j]=t[i];t[i]=x;}
             j = j + 1; } }
  printf("le tableau treir\n");
 for (i=0; i<5; i++) printf("%d\n",t[i]);}
```
**.4تمریر الجداول كمتغیرات التمرین:01 أكتب برنامج یقوم بترتیب جدول ودلك بإستعمال الدوال**

**الحــــــــــل:**

```
#include <stdio.h>
void tri_croi(int t[]);
void main()
{ int i,n,t[10];
printf("la taille du tableau=");
scanf("%d",&n);
for (i=0;in;++){ printf("\n donnez t[%d]:",i);
scanf("%d",&t[i]);
}
```
tri\_croi(t); // appel de fonction

```
}
void tri_croi(int t[])
\{int i,j,x,n;for (i=0;i=n;++i)for (i=i+1;jkn+1;++j) if (t[i]> t[j] )
\{x=t[j]\}t[j]=t[i];t[i]=x;}
for (i=0;i=n;++i)printf("\nelemet t[%d]:%d",i,t[i])
```
**.5سلسلة الحروف التمرین:01 أكتب برنامج یقوم بإدخال سلسلتین حرفیتین ثم یقوم بدمجھما .**

**الحـــــل:**

```
#include <stdio.h>
#include <string.h>
void main ()
{
char c1[20],c2[20];
printf("entrez la chaine1:");
scanf("%s",&c1);
printf("\n");
printf("entrez la chaine2:");
scanf("%s",&c2);
strcat(c1,c2); // la fonction de concaténation
printf("\n resultat de concaténation:%s ",c1) ;
}
```
**التمرین:02 أكتب برنامج یقوم بحساب عدد حروف سلسلة .**

```
الحـــــل:
#include <stdio.h>
#include <string.h>
void main ()
{
char c1[20];
int t;
printf("entrez la chaine:");
scanf("%s",&c1);
t=strlen(c1); // la fonction qui calcule la taille
printf("\n la taille de la chaine :%d ",t) ;
}
Exercice n°3 :
```
**التمرین :03 أكتب برنامج یقوم بتحویل حجم السسلسلة من الصغیر إلى الكبیر**

**الحــــل:**

```
#include <stdio.h>
#include <string.h>
#include <ctype.h>
void main ()
{
char c1[20];
int t,i;
printf("entrez la chaine:");
scanf("%s",&c1);
t=strlen(c1); // la fonction qui calcule la taille
```

```
for (i=0;i<t;i++)
c1[i]=toupper(c1[i]); // la fonction qui covert de minu ver maju
```

```
printf("\n la chaine majuscule :%s ",c1) ;
}
```

```
التمرین:04
أكتب برنامج یقوم بتحویل حجم السسلسلة من الكبیرإلى الصغیر
```
**الحــــل:**

```
#include <stdio.h>
#include <string.h>
#include <ctype.h>
void main ()
{
char c1[20];
int t,i;
printf("entrez la chaine:");
scanf("%s",&c1);
t=strlen(c1); // la fonction qui calcule la taille
for (i=0;i+1;i++)c1[i]=tolower(c1[i]); // la fonction qui covert de maju ver minu
```

```
printf("\n la chaine majuscule :%s ",c1) ;
}
```
**التمرین :05 أكتب برنامج یقوم بحساب عدد حروف جملة**

## **الحـــل:**

```
#include <stdio.h>
#include <string.h>
#include <ctype.h>
void main ()
{
char phrase[80];
int i,nb,t;
printf(" entrez une phrase :\n");
gets(phrase);
nb=0;
t=strlen(phrase);
for (i=0;i+<i>i</i>)+<i>i</i>){if((phrase[i]==' ')|| (phrase[i]=='.') )
```

```
nb=nb+1; }
```

```
printf("le nombre de mot=%d",nb);}
```

```
.6البـــــنى 
                                  التمرین :01
أكتب برنامج یقوم بإدخال متغیر مركب من عدة أنواع.
                                       الحـــــل:
```

```
#include <stdio.h>
typedef struct compte { int numc;char nom[20];} ;
void main ()
{
compte c ;
printf(" le numero de compte: ");
scanf("%d",&c.numc);
printf("\n\ranglen");
printf(" le nom du client: ");
scanf("%s",&c.nom);
printf(" le client:\n");
```
printf("num :%d",c.numc); printf("\n"); printf("nom :%s",c.nom);

## **.7المؤشرات التمرین:01 أكتب برنامج یقوم بعرض قیمة المتغیر ومكانھ في الداكرة**

**الحــــل:**

#include <stdio.h> void main () { int a= $5.*b$ ; // apre l'execution a= $5$  et \* $b=5$  $b = \&a$ : printf("a=%d et \*b=%d",a,\*b);}

```
التمرین:01
أكتب برنامج یقوم بعرض قیمة المتغیر ومكانھ في الداكرة
                                         الحــــل:
```

```
#include <stdio.h>
void main ()
\{int u=5,v,*x,*y; // apre l'execution a=5 et *b=5x=&u;
y=&v ;
v = x + 2:
printf("\n u=%d",u);
printf("\n x=x-d", x(x);
printf("\n v=%d",v);
printf("\n *y=%d",*y); }
```
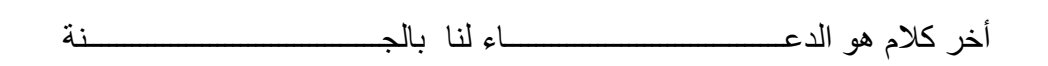

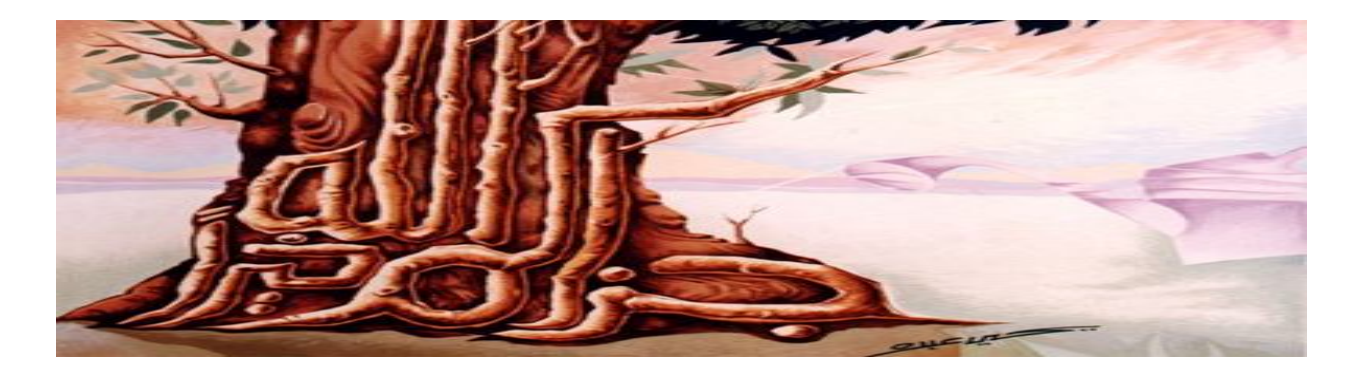